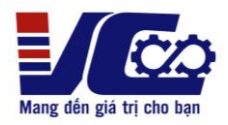

# **HƯỚNG DẪN SỬ DỤNG NHANH BIẾN TẦN KOC 560**

**1. Sơ đồ kết nối**

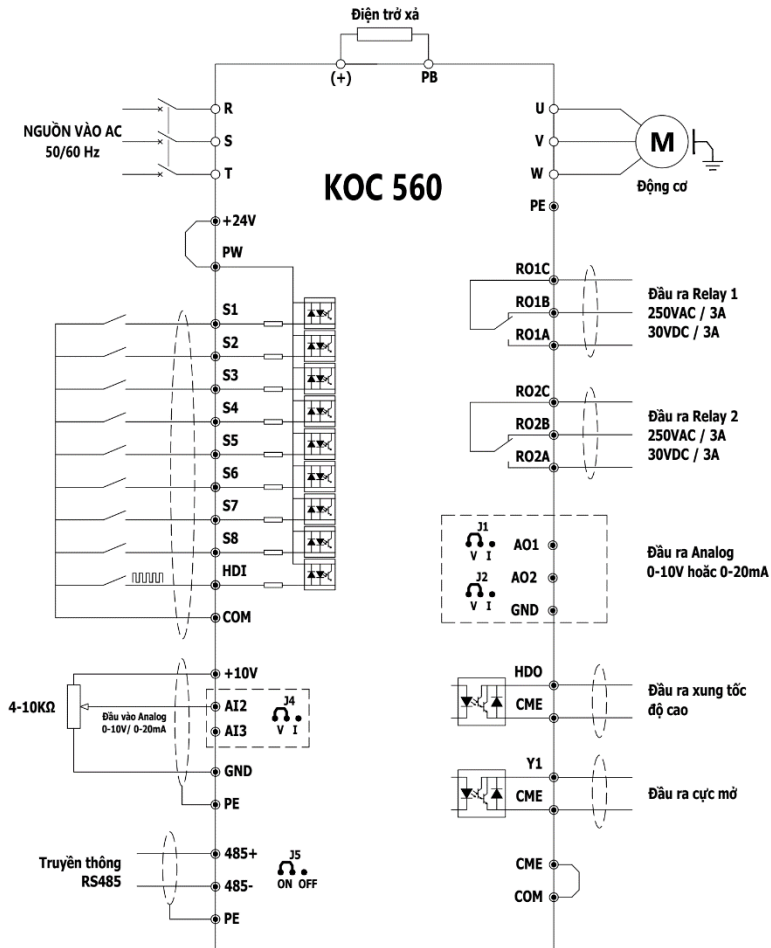

- ➢ **Lưu ý:**
- Điện trở xả được lắp tùy theo từng ứng dụng thực tế.
- Tham số kích hoạt điện trở xả **F08.37 = 1.**

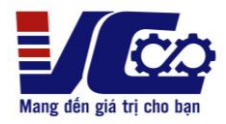

## **2. Bảng tham số cài đặt cơ bản**

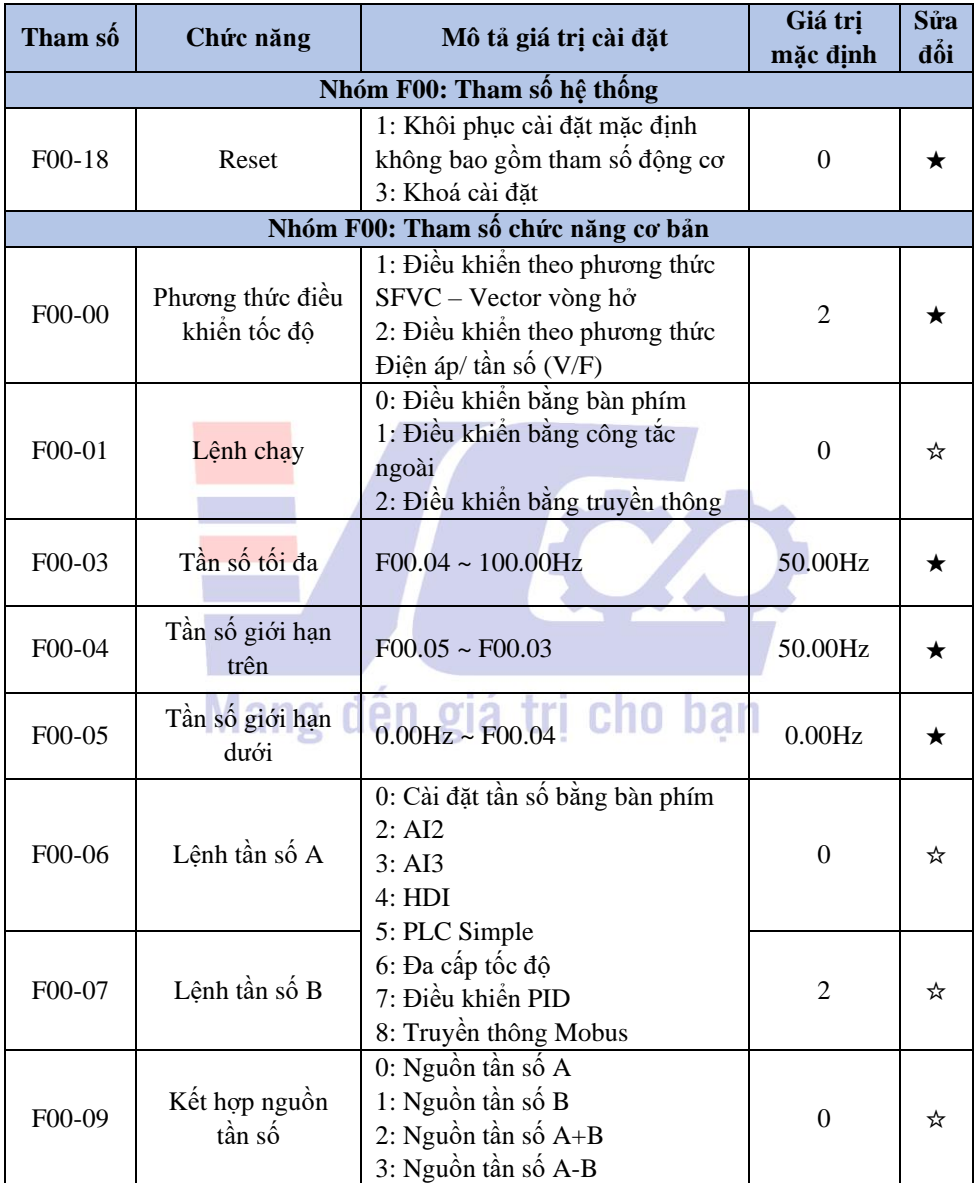

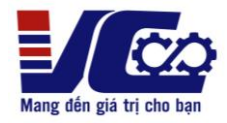

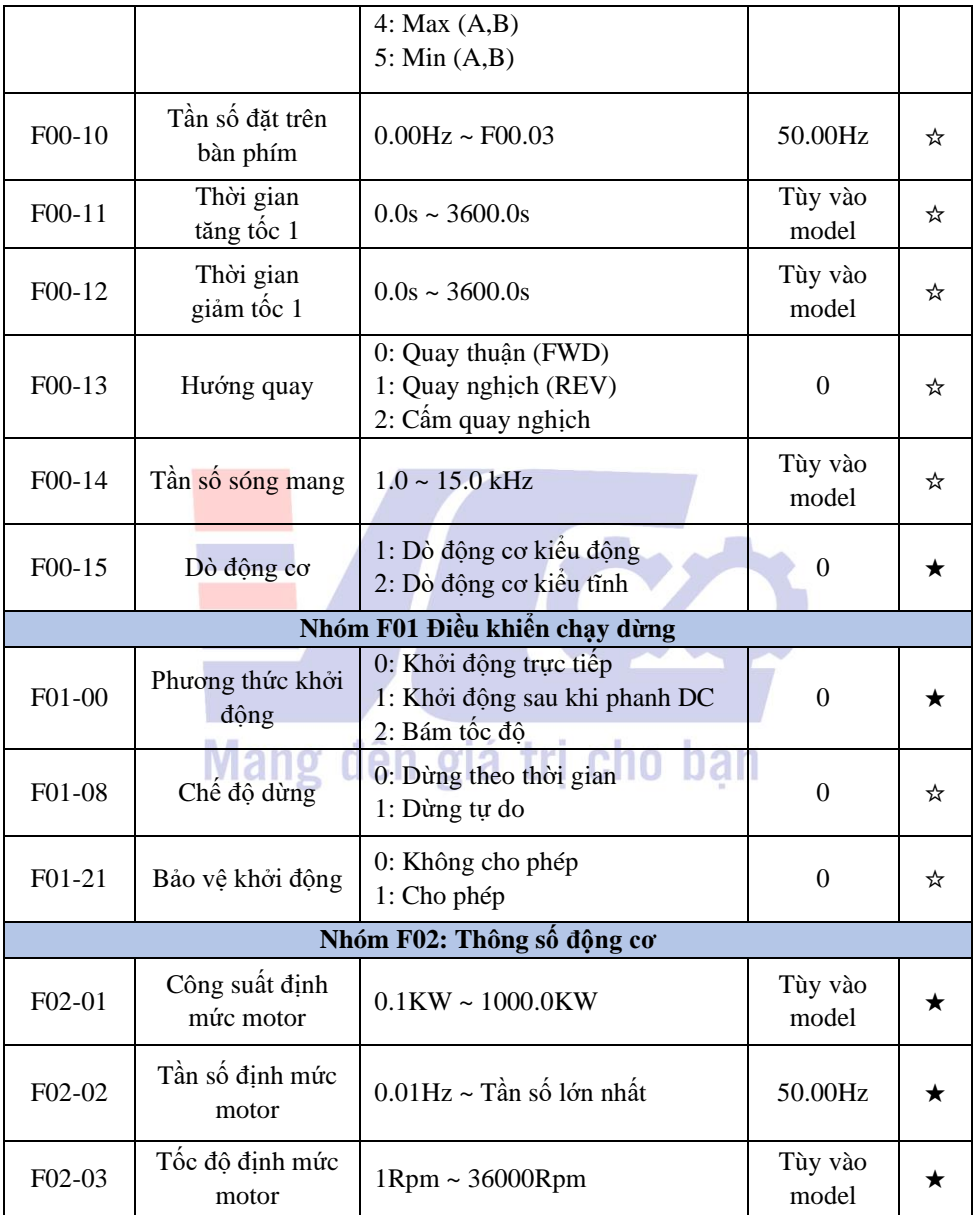

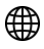

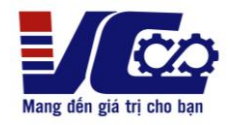

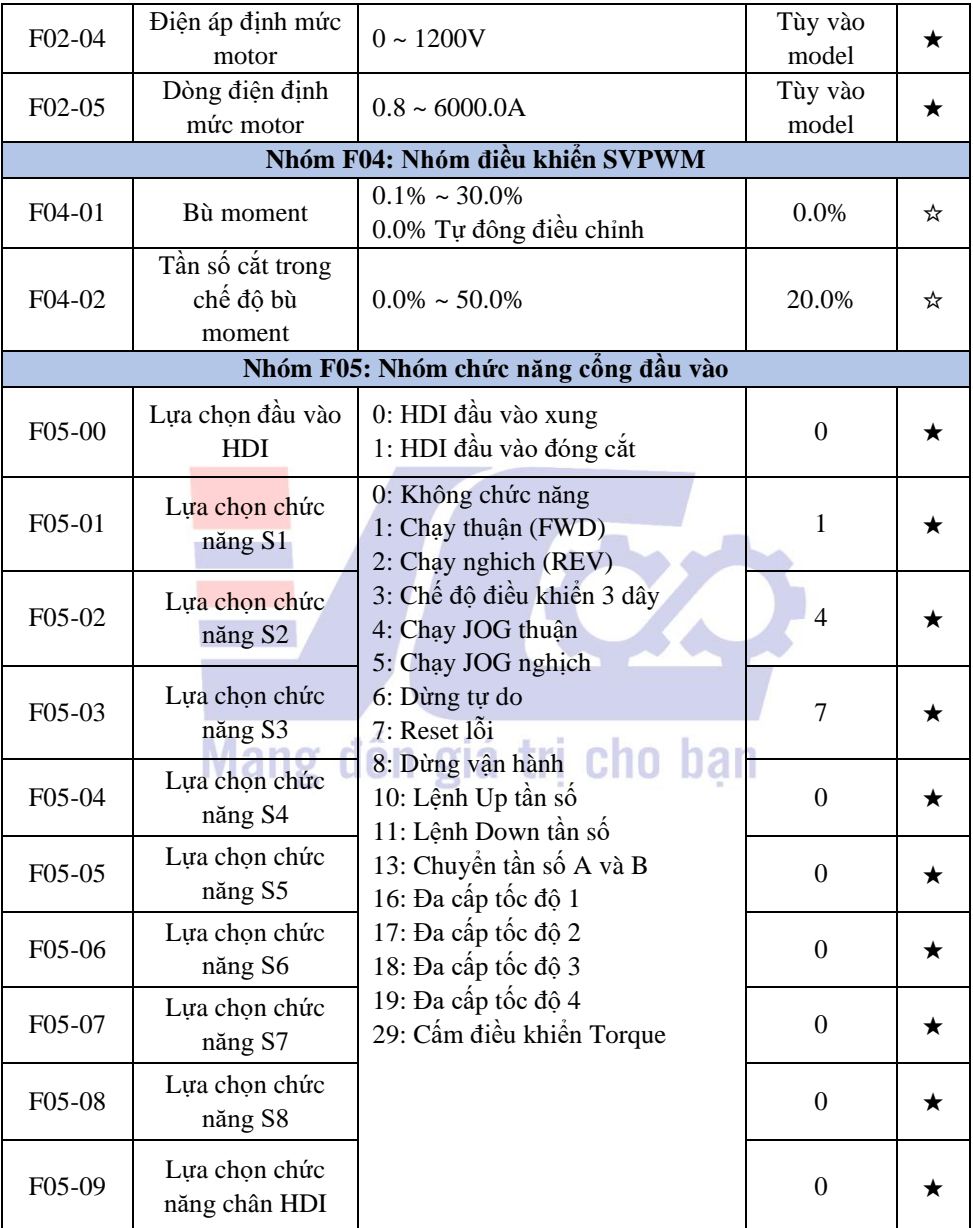

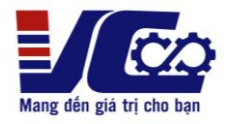

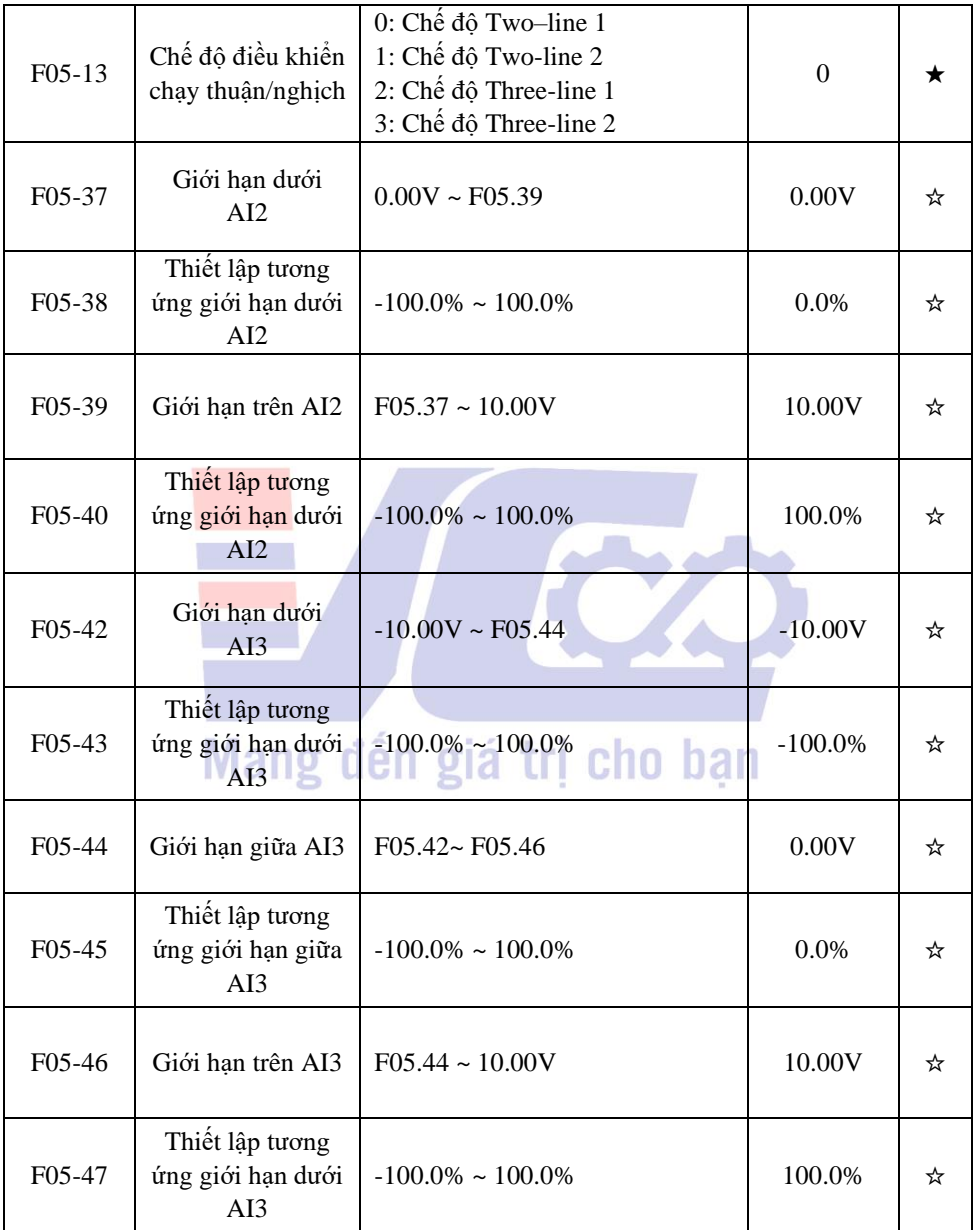

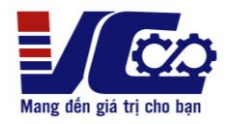

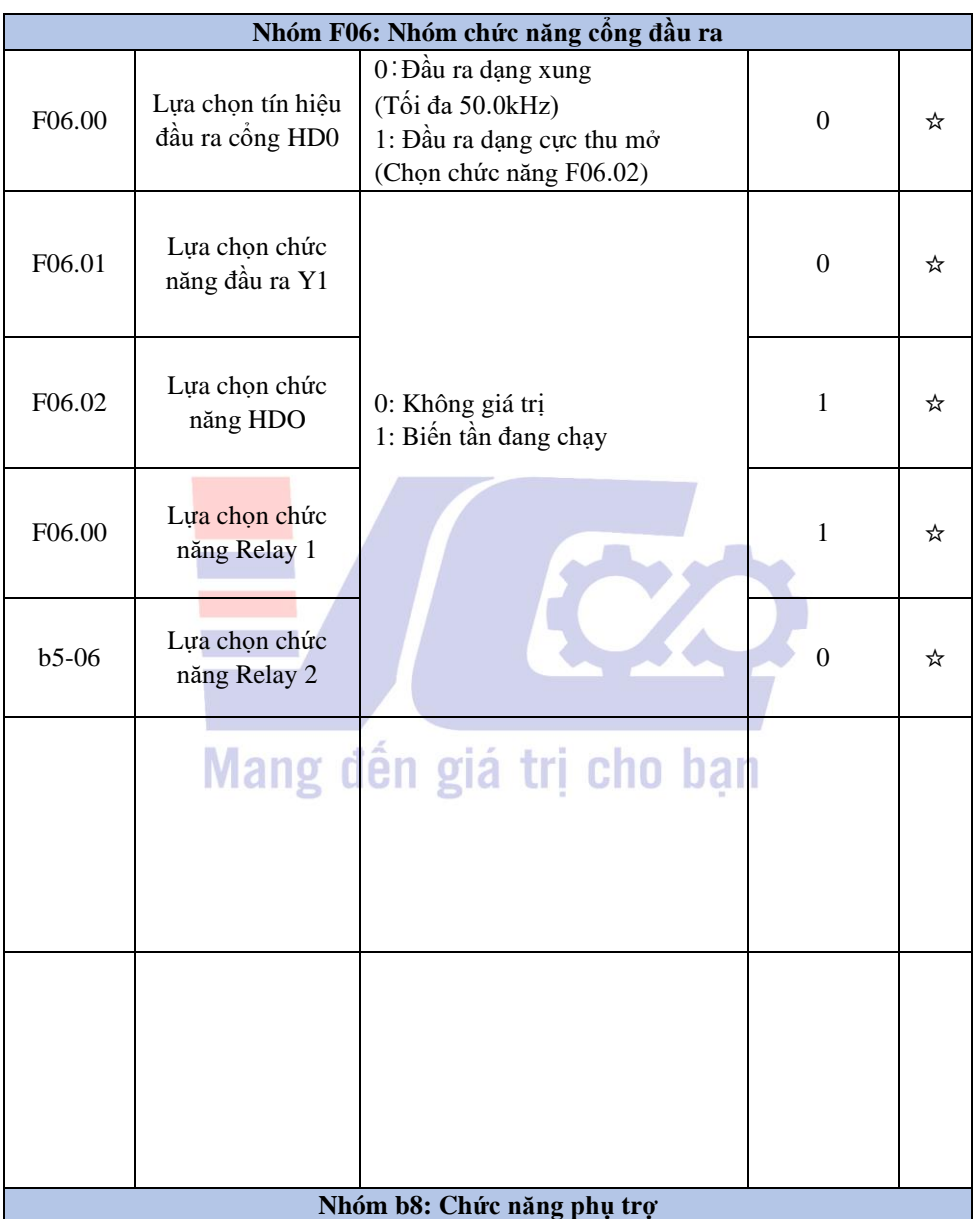

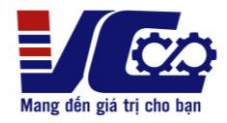

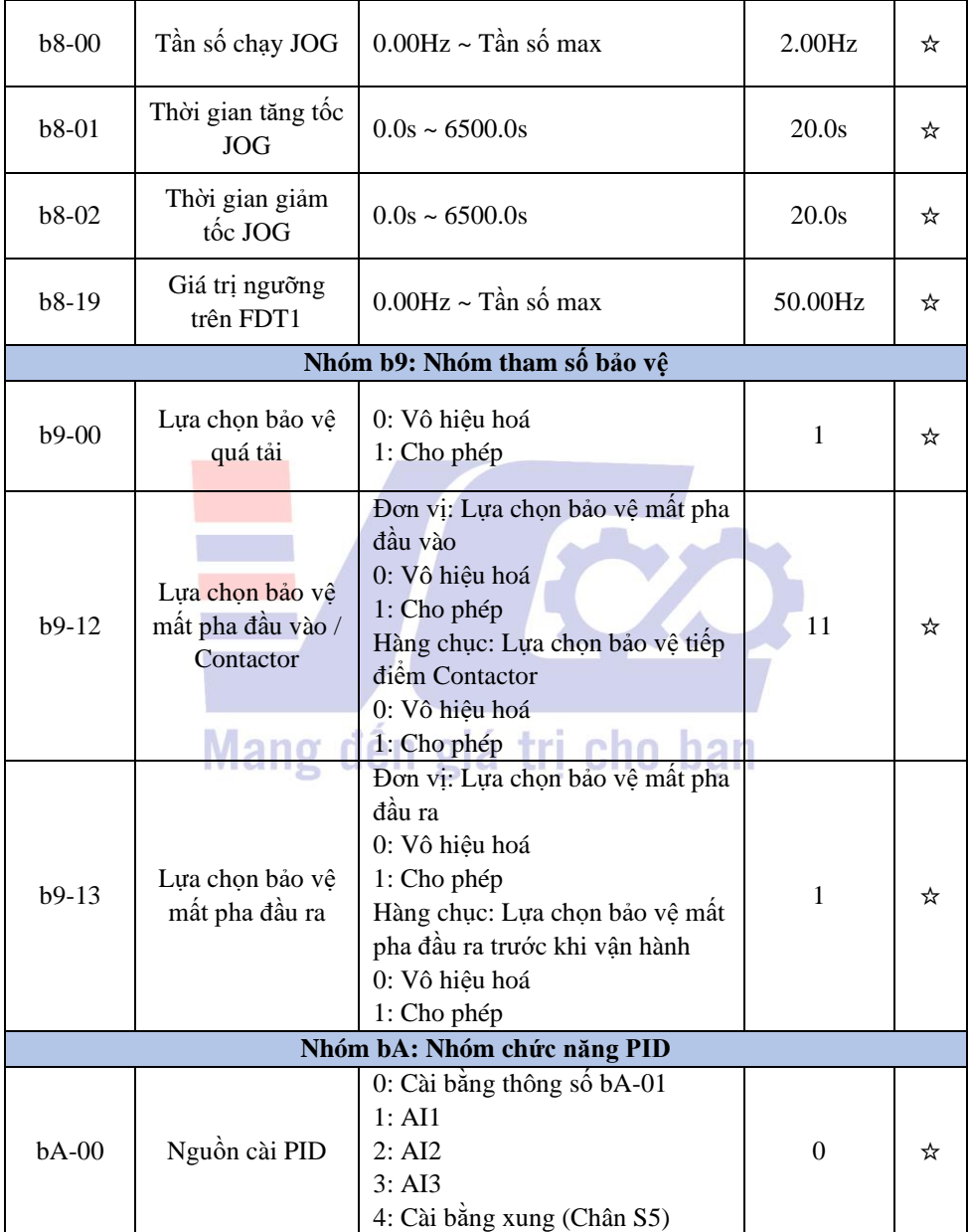

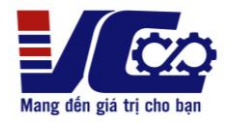

# **CÔNG TY TNHH KỸ THUẬT VÔ CỰC Đ/c: Số 636 DV16, Mậu Lương, Kiến Hưng, Hà Đông, Hà Nội Hotline : 0963.554.589**

**Kỹ thuật :0369.913.893 – 0343.299.096**

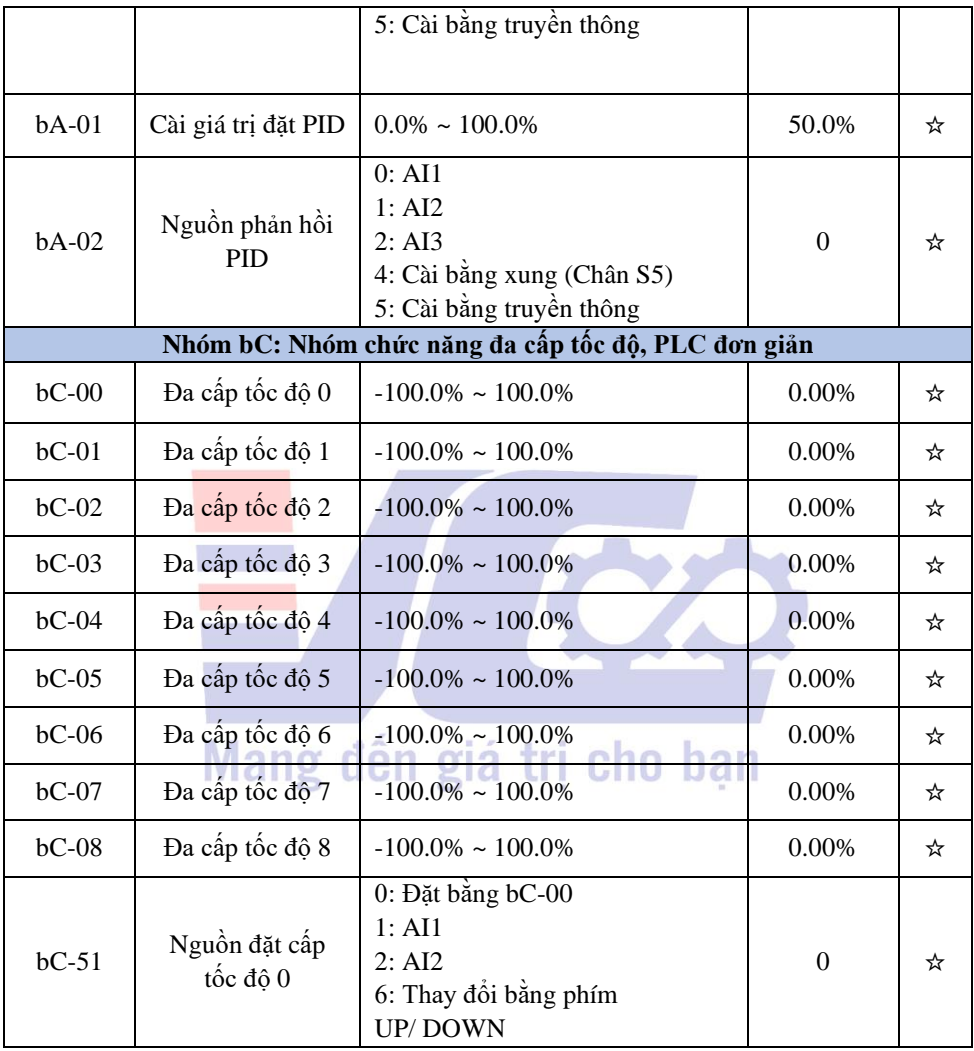

"★": Tham số không thể thay đổi khi trạng thái biến tần đang chạy.

"☆": Tham số có thể thay đổi khi trạng thái biến tần đang chạy.

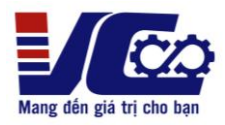

### **3. Cách nhập thông số**

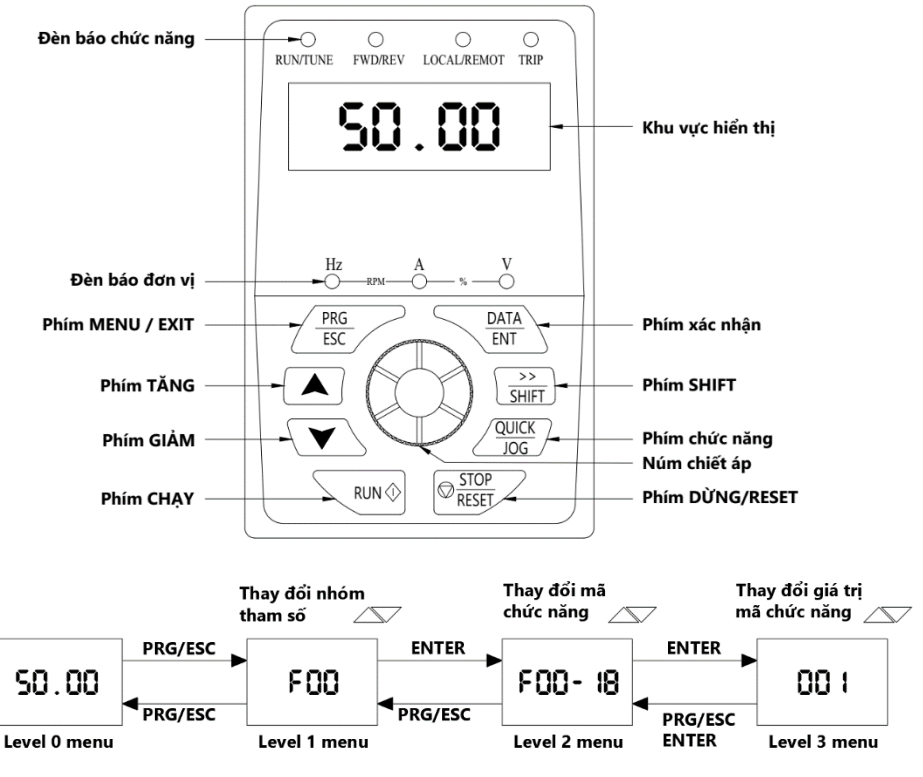

- ➢ **Lưu ý:**
- Phím **SHIFT** dùng để thay đổi hiển thị của tần số đặt, tốc độ motor, cường độ dòng điện motor… (Các đèn trạng thái tương ứng với dữ liệu hiển thị).
- Cài đặt lại thông số mặc định theo nhà sản xuất: **F00-18 = 1.**

*Tham khảo tài liệu KOC560 series inverter để biết thêm rất nhiều chức năng khác.*

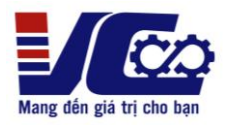

- **4. Sơ đồ đấu nối và tham số cài đặt biến tần KOC 560 sử dụng công tắc, chiết áp ngoài**
	- ❖ **Bảng cài đặt**

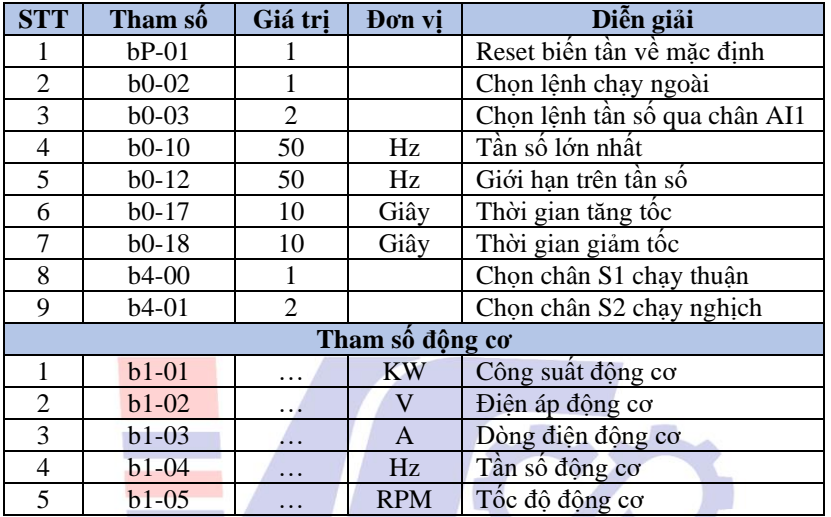

❖ **Sơ đồ kết nối**

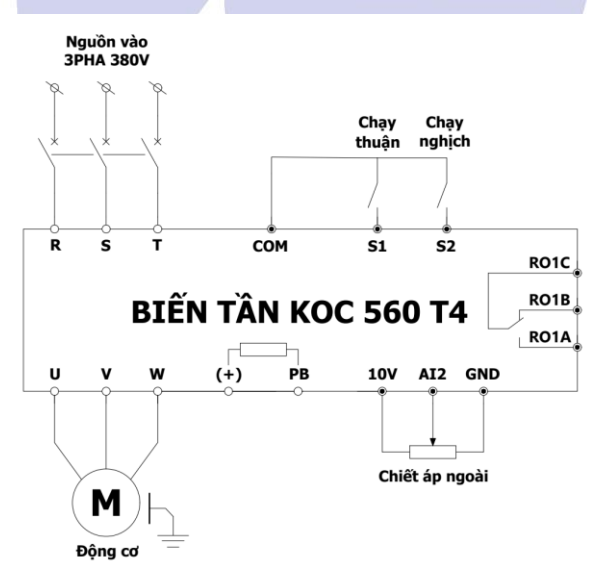

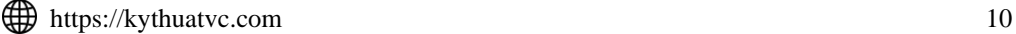

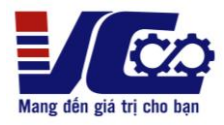

# **5. Bảng mã lỗi và cách khắc phục**

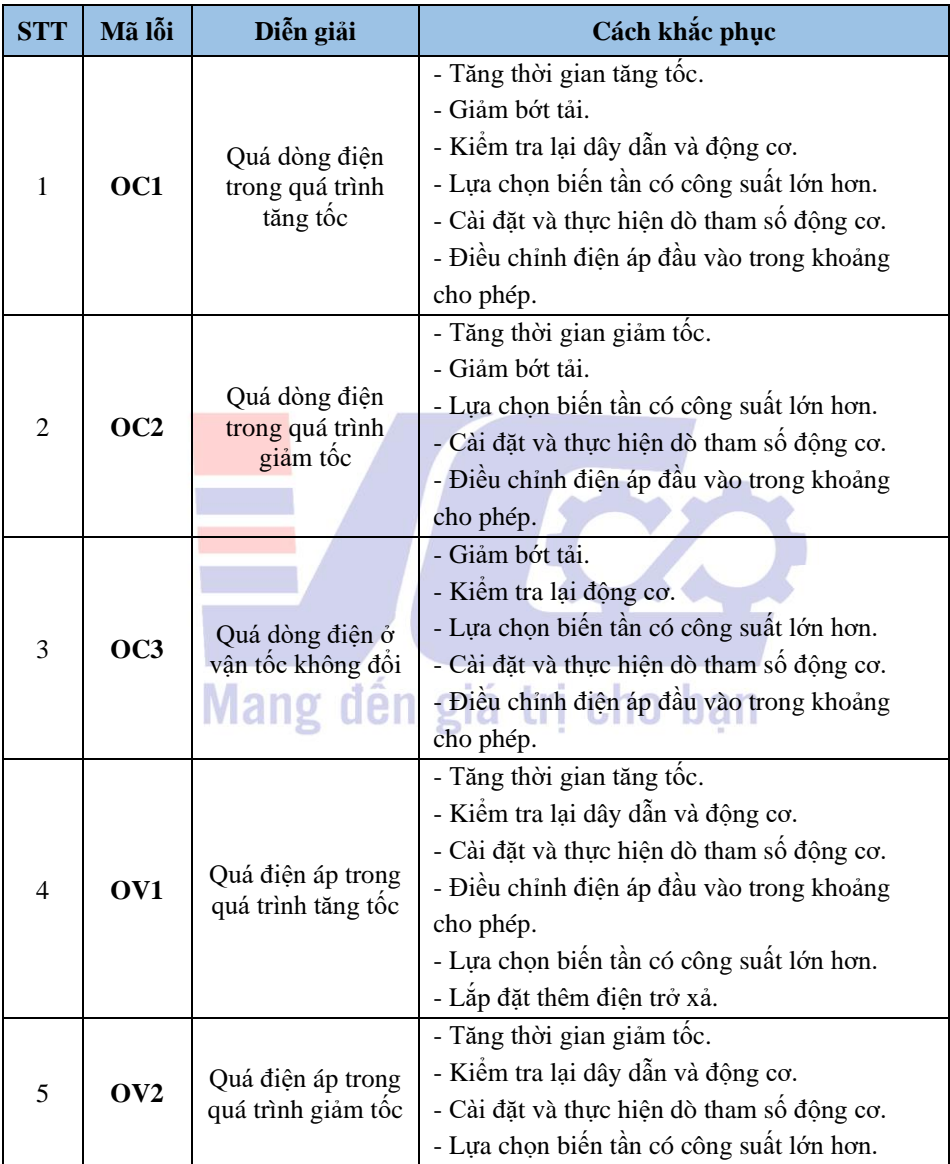

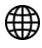

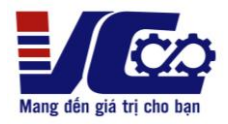

## **CÔNG TY TNHH KỸ THUẬT VÔ CỰC Đ/c: Số 636 DV16, Mậu Lương, Kiến Hưng, Hà Đông, Hà Nội Hotline : 0963.554.589**

**Kỹ thuật :0369.913.893 – 0343.299.096**

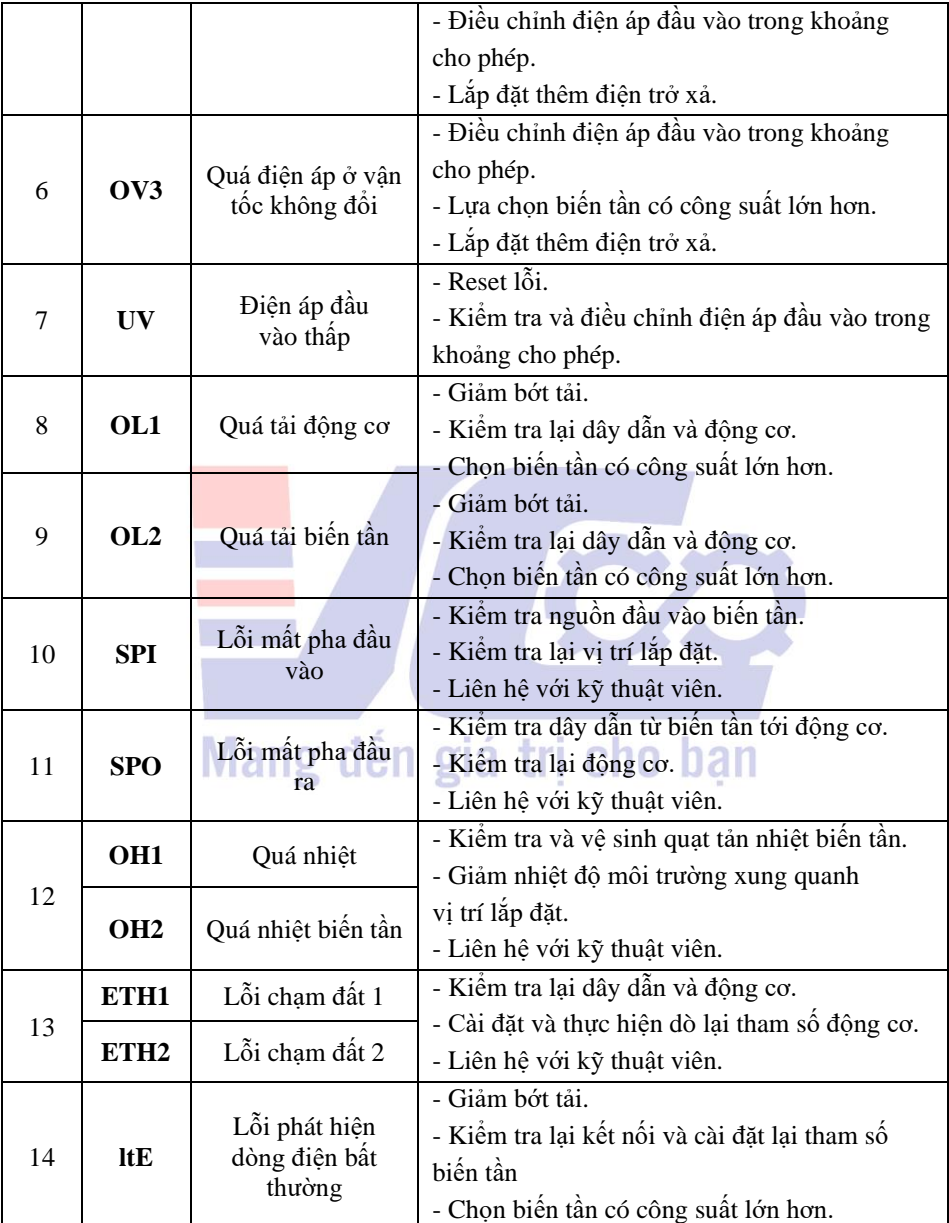

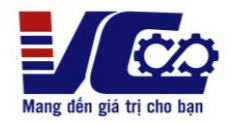

## **CÔNG TY TNHH KỸ THUẬT VÔ CỰC Đ/c: Số 636 DV16, Mậu Lương, Kiến Hưng, Hà Đông, Hà Nội Hotline : 0963.554.589**

**Kỹ thuật :0369.913.893 – 0343.299.096**

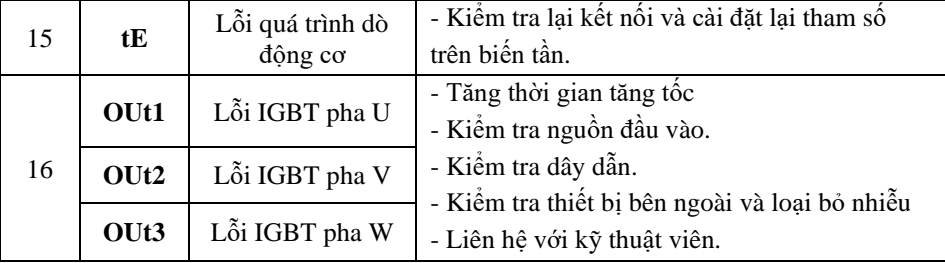

*Tham khảo tài liệu KOC560 series inverter để biết thêm rất nhiều chức năng khác. Xin chân thành cảm ơn!*

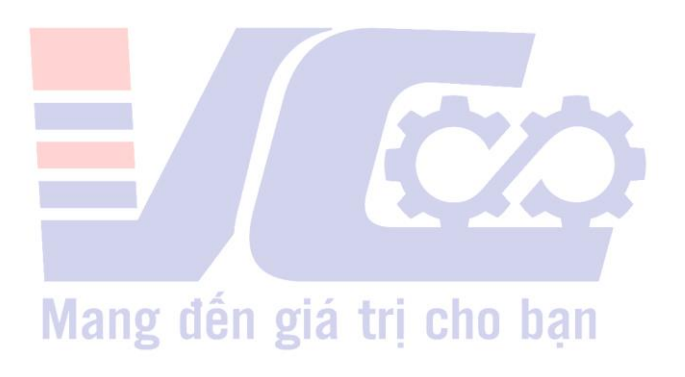

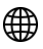